УТВЕРЖДЕНО приказом Федерального агентства по техническому регулированию и метрологии от «27» октября 2022 г. № 2702

Регистрационный № 87218-22 Всего листов 14

Лист № 1

# ОПИСАНИЕ ТИПА СРЕДСТВА ИЗМЕРЕНИЙ

Системы биоэлектронные волоконно-оптические с метрологическим самоконтролем для измерения кардиоритма речных раков БиоАргус

#### **Назначение средства измерений**

Системы биоэлектронные волоконно-оптические с метрологическим самоконтролем для измерения кардиоритма речных раков БиоАргус (далее – системы БиоАргус, системы) предназначены для измерений частоты сердечных сокращений (ЧСС) речных раков, анализа изменений ЧСС и выдачи сигналов о возможном токсическом загрязнении воды персоналу и программным средствам автоматизированных систем контроля качества воды.

#### **Описание средства измерений**

Система БиоАргус представляет собой многоканальную измерительную систему, состоящую из 6 или 8 идентичных измерительных каналов (ИК), каждый из которых предназначен для измерений ЧСС речного рака, помещенного в индивидуальный аквариум.

Конструктивно система состоит из набора функциональных устройств, объединенных кабелями питания и кабелями передачи сигналов и данных.

Каждый ИК системы включает в себя:

держатель волоконно-оптического зонда; волоконно-оптический зонд (ВОЗ);

лазерный волоконно-оптический преобразователь пульсаций (ЛВОПП);

один из измерительных каналов 16-канального измерительного преобразователя напряжения Е14 фирмы «Л Кард» (регистрационный № 43195-09 в Федеральном информационном фонде по обеспечению единства измерений) модификации Е14-140 или Е14-140-М (далее – АЦП Е14-140 L-Card, АЦП);

соответствующий программный канал обработки данных программного обеспечения (ПО) VarPulse, установленного на персональном компьютере (ПК).

Принцип действия ИК системы основан на лазерном облучении наружной поверхности речного рака в зоне локализации его сердца с последующей регистрацией потока излучения, рассеянного в обратном направлении. В качестве источника оптического излучения используется полупроводниковый лазер, расположенный в ЛВОПП. От выходного оптического разъема ЛВОПП излучение передается к поверхности рака по излучающему волокну ВОЗ, закрепленному вместе с приемным волокном в наконечнике ВОЗ. Наконечник ВОЗ закреплен винтом в держателе ВОЗ, который фиксируется на панцире рака посредством клея или за счет охвата панциря крепежным элементом в виде полукольца.

При сокращениях (пульсациях) сердца рака происходит изменение оптических свойств сердечной сумки и тканей, находящихся между сердцем и наружной поверхностью рака. Вследствие этого происходит циклическое изменение рассеянного потока излучения. Часть этого рассеянного потока попадает в приемное волокно ВОЗ, по которому поступает на входной оптический разъем, а затем на входной фотодиод ЛВОПП.

В ЛВОПП ток фотодиода усиливается и преобразуется в напряжение, пропорциональное входному оптическому сигналу. Посредством RC-фильтра высокой частоты из электрического сигнала выделяется переменная составляющая, несущая информацию о циклических сокращениях сердца рака.

Напряжение, соответствующее этой переменной составляющей, с выхода ЛВОПП поступает на АЦП, который осуществляет преобразование этого напряжения в цифровой код.

ПО VarPulse осуществляет считывание оцифрованных сигналов с АЦП, обработку полученной информации, визуализацию результатов обработки (значения ЧСС, статистических характеристик и других параметров, связанных с ЧСС, сигналов о возможном токсическом загрязнении воды, сигналов о технической и метрологической исправности системы) и сохранение этих результатов на жестком диске ПК.

Значение ЧСС  $f$  (мин<sup>-1</sup>) определяется по формуле

 $f = 60 / T_{cp}$ ,

где *Tср* – среднее арифметическое значение длительности кардиоинтервала (с), рассчитанное по значениям 100 последовательных кардиоинтервалов.

Канал передачи данных между АЦП и ПО выполнен на базе интерфейса USB 2.

Для питания всех ЛВОПП, входящих в систему, используется блок питания AC-DC, преобразующий напряжение сети переменного тока 220 В, 50 Гц в постоянное напряжение 12 В. Питание АЦП осуществляется через тот же порт USB, по которому происходит передача данных на ПК.

Для соединения между собой блока питания и ЛВОПП, ЛВОПП и АЦП, АЦП и порта USB ПК используется комплект кабелей, входящих в состав системы.

Общий вид системы БиоАргус, смонтированной на месте эксплуатации (для варианта с восемью измерительными каналами), приведен на рисунке 1. На полках справа расположены восемь аквариумов с раками, к которым подведены трубы подачи контролируемой воды. Из каждого аквариума выводится ВОЗ, один конец которого закреплен на раке, а второй присоединен к ЛВОПП. Электронные блоки системы (блок питания, ЛВОПП и АЦП) и ПК размещены на стеллаже слева.

Внешний вид электронных блоков системы и ВОЗ с указанием мест пломбировки, нанесения знака утверждения типа, нанесения заводских номеров приведен на рисунках  $2-8$ .

Корпус ЛВОПП (рисунки 2 и 3) состоит из двух пластмассовых частей черного цвета верхней и нижней, образующих в совокупности боковую поверхность корпуса, и двух металлических панелей - передней и задней. Внутри корпуса расположены электронные компоненты. На передней панели расположены светодиоды и органы управления ЛВОПП, а на задней - оптические и электрические разъемы. Маркировка этих элементов нанесена типографским способом на две наклейки желтого цвета, расположенные на передней и задней панели ЛВОПП. ЛВОПП опломбированы двумя наклейками с логотипом ООО «НИЦ «ЭКОКОНТУР» и надписью «Повреждение лишает гарантии», которые наклеиваются на обе боковые поверхности корпуса каждого преобразователя (рисунок 2).

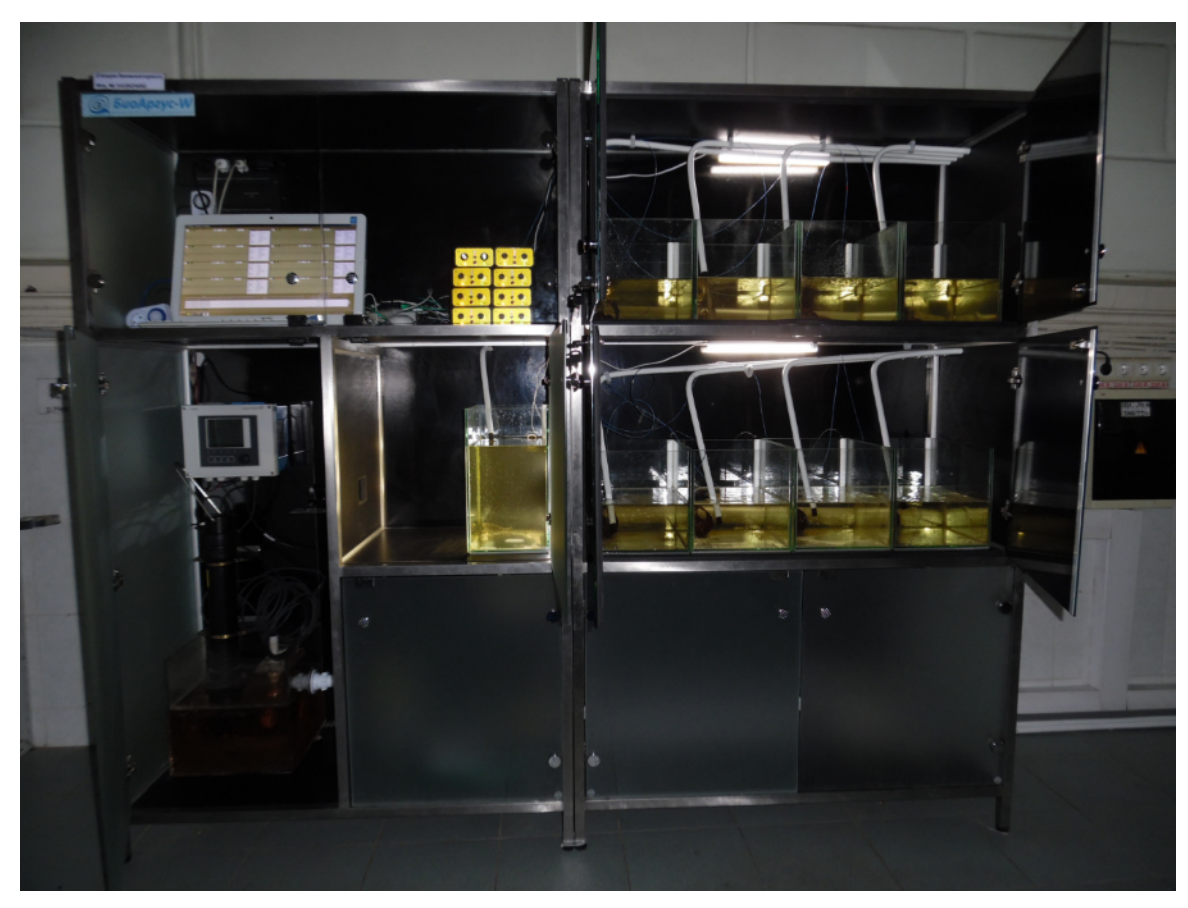

Рисунок 1 – Общий вид системы БиоАргус, смонтированной на месте эксплуатации в составе станции контроля качества воды водозабора (дверцы блока аквариумов открыты)

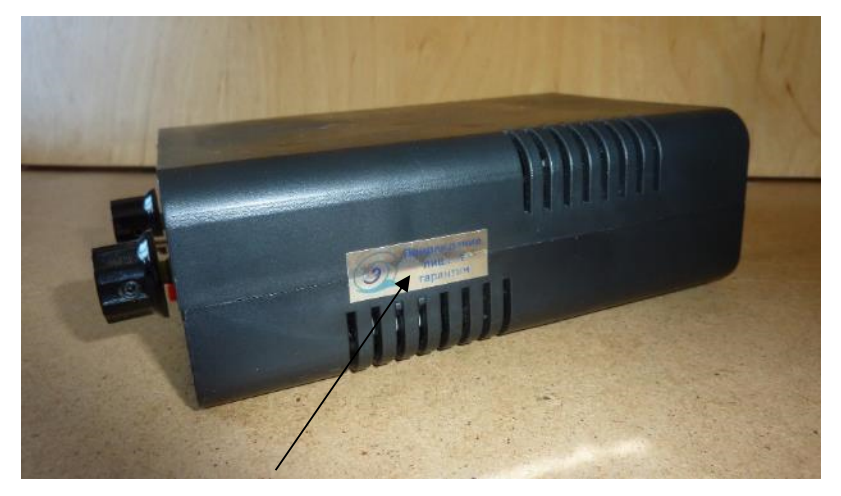

Рисунок 2 – Внешний вид ЛВОПП (вид сбоку) и место его пломбирования от несанкционированного доступа

Заводской номер ЛВОПП наносится маркером в предназначенное для него «окно» на задней панели преобразователя (рисунок 3). Номер состоит из 5 цифр (ххххх) без пропусков. Из них две первых цифры соответствуют двум последним цифрам года выпуска, а остальные 3 – порядковый номер преобразователя в ряду произведенных в указанном году. Например, на рисунке 3 № 18061 означает ЛВОПП выпуска 2018 года, зарегистрированный под № 61.

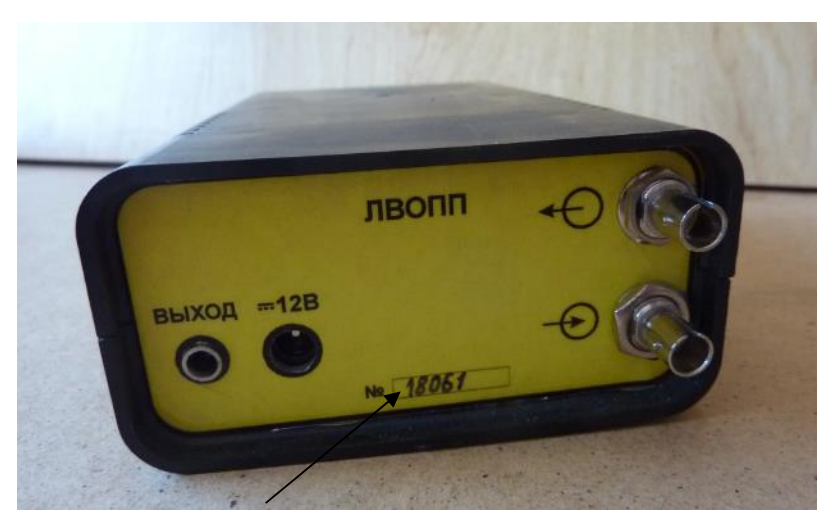

Рисунок 3 – Внешний вид ЛВОПП (вид сзади) и место нанесения его заводского номера

Конструкция блока питания, его пломбирование, способ нанесения заводского номера аналогичны конструкции, пломбированию и способу нанесения заводского номера ЛВОПП (рисунки 4 и 5).

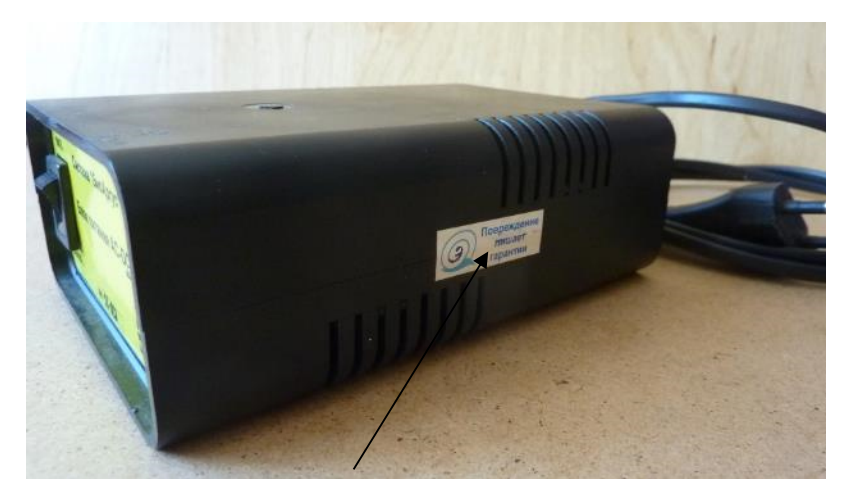

Рисунок 4 – Внешний вид блока питания (вид сбоку) и место его пломбирования от несанкционированного доступа

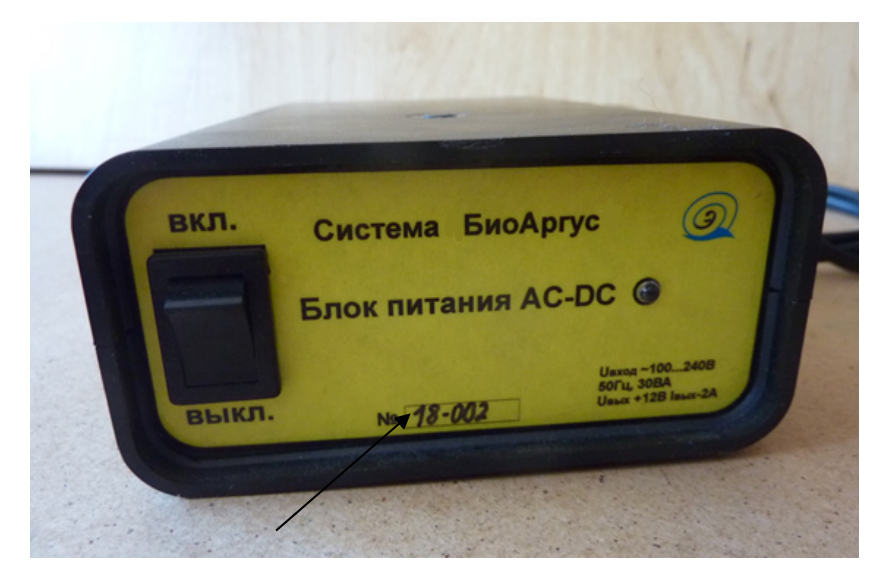

Рисунок 5 – Внешний вид блока питания (вид спереди) и место нанесения его заводского номера

«Окно» для нанесения заводского номера находится на передней панели блока питания. Номер состоит из 6 символов (хх-ххх). Первые два символа номера соответствуют двум последним цифрам года выпуска, последние три – порядковый номер блока питания в ряду произведенных в указанном году. Эти две группы символов разделены знаком "-". Например, на рисунке 5 № 18-002 означает блок питания выпуска 2018 года, зарегистрированный под № 2.

Корпус АЦП Е14-140 L-Card (рисунки 6 и 7) состоит из двух пластмассовых частей серого цвета - верхней и нижней, образующих в совокупности боковую поверхность корпуса, и двух пластмассовых панелей серого цвета - передней и задней. Внутри корпуса расположены электронные компоненты. На передней и задней панели расположены разъемы «ANALOG» и «DIGITAL», на одной из боковых панелей – светодиод «GL» и разъем «USB».

АЦП опломбирован двумя наклейками с логотипом ООО «Л Кард», которые наклеиваются на обе боковые поверхности корпуса АЦП. Знак утверждения типа нанесен на верхнюю крышку преобразователя типографским способом (рисунок 6). Заводской номер АЦП и год его изготовления нанесены типографским способом на наклейке, расположенной на нижней крышке преобразователя (рисунок 7).

Нанесение знака поверки на ЛВОПП, БП и АЦП не предусмотрено.

Внешний вид ВОЗ, основная часть которого скручена в кольцо, и держателя ВОЗ приведен на рисунках 8 и 9. На ВОЗ наклеена этикетка с номером, совпадающим с заводским номером того ЛВОПП, в комплекте с которым ВОЗ проходил приемо-сдаточные испытания или подвергался поверке. На концы зонда, подключаемые к выходному и входному оптическим разъемам ЛВОПП, наклеены этикетки с маркировкой «№ 1» и «№ 2» соответственно (рисунок 8).

Держатель ВОЗ имеет два варианта исполнения. Первый вариант предназначен для непосредственного приклеивания на панцирь рака (на рисунке 9 изображен справа). Этот вариант выполнен в виде квадратной или круглой пластмассовой втулки со сторонами квадрата 7 мм (или диаметром 6 мм) и высотой 7 мм и с внутренним отверстием диаметром 3 мм. Наконечник ВОЗ закрепляется в этом отверстии винтом с резьбой М3.

Второй вариант (на рисунке 9 изображен слева) выполнен в виде пластмассового полукольца, который охватывает панцирь рака и держится на нем за счет пружинных свойств полукольца. Втулка для установки наконечника ВОЗ закрепляется на наружной поверхности полукольца.

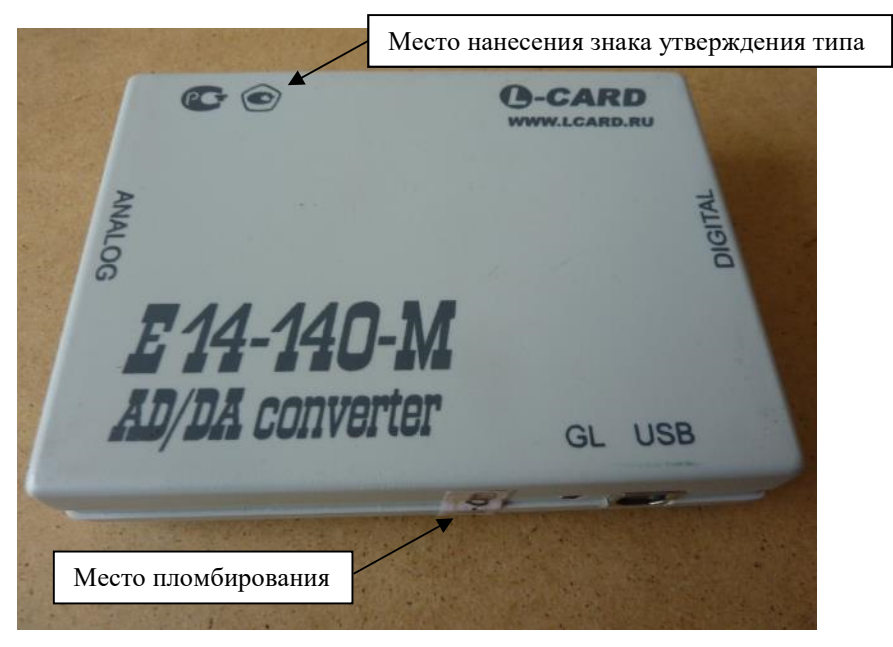

Рисунок 6 – Внешний вид АЦП Е14-140 L-Card (вид сверху) и места пломбирования и нанесения знака утверждения типа

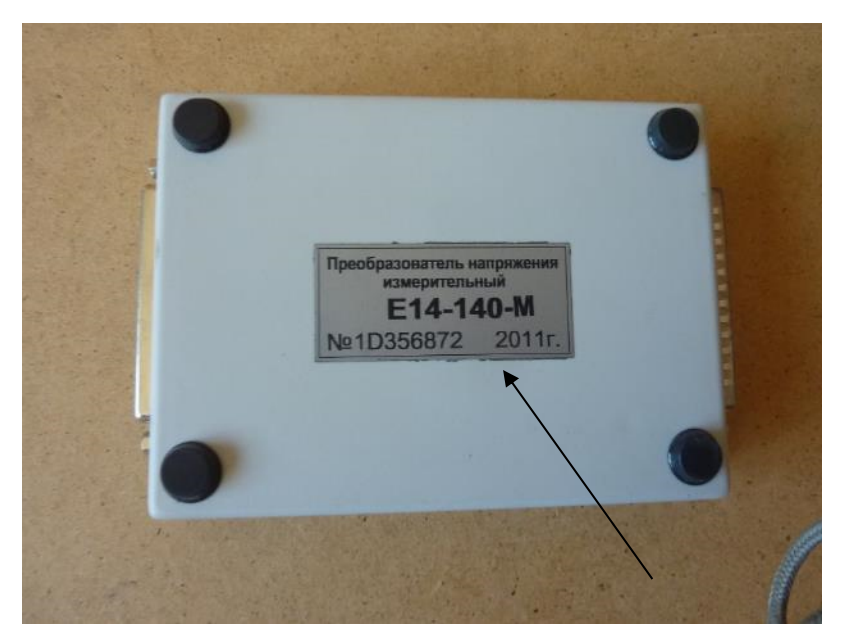

Рисунок 7 – Внешний вид АЦП Е14-140 L-Card (вид снизу) и место нанесения его заводского номера и года изготовления

Лист № 7 Всего листов 14

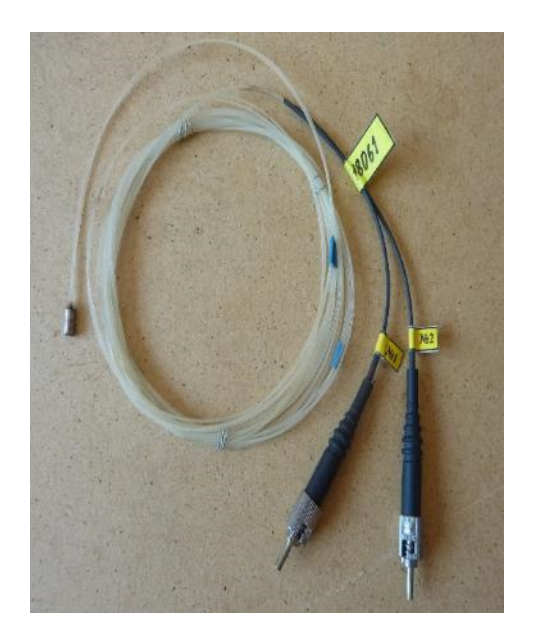

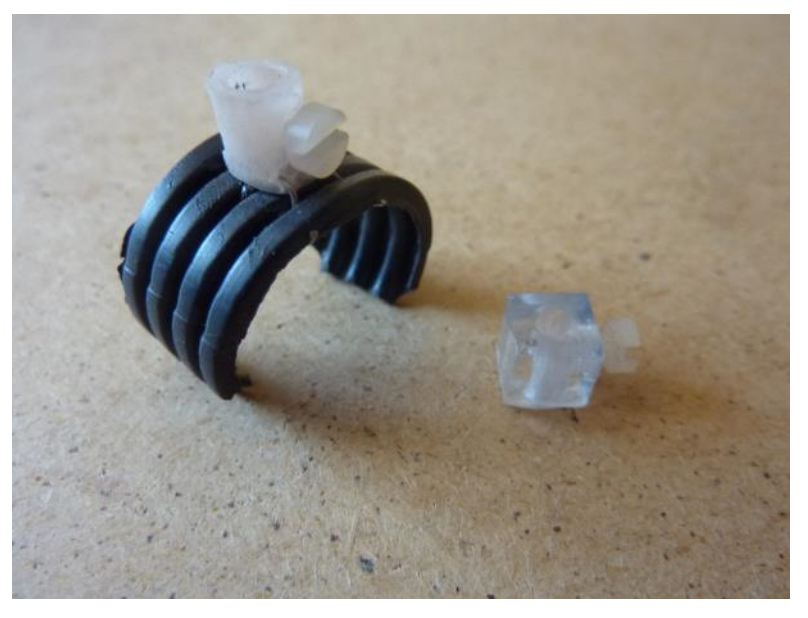

Рисунок 8 – Внешний вид ВОЗ Рисунок 9 – Внешний вид держателя ВОЗ (два варианта)

Для контроля характеристик оптоэлектронной части ИК системы при производстве, подготовке к использованию и при эксплуатации используются устройство тест-контроля (УТК), светозащитный стакан и фотодиод ФД 263-01, внешний вид которых приведен на рисунке 10.

УТК состоит из фторопластовой пластины-рассеивателя квадратной (20x20 мм) или круглой (диаметр 20 мм) формы, на которой установлена металлическая втулка, аналогичная втулке держателя ВОЗ. Во втулке имеется отверстие, предназначенное для установки в него наконечника ВОЗ, закрепляемого винтом.

Марка фторопласта и толщина пластины-рассеивателя выбраны таким образом, чтобы соотношение потока излучения, попадающего в приемное волокно, и потока излучения, поступающего по излучающему волокну, соответствовало такому же соотношению, характерному для среднестатистического речного рака при установке держателя ВОЗ на его панцире. Таким образом, пластина-рассеиватель УТК выполняет роль имитатора оптических свойств тканей среднестатистического рака в зоне локализации его сердца.

При использовании УТК сигнал в ИК соответствует сигналу при отсутствии сокращений сердца рака, его переменная составляющая в этом случае определяется оптическими и электронными шумами всех элементов, входящих в ИК, что позволяет количественно оценить уровень этих шумов (с использованием ПО PowerGraph) и контролировать этот уровень впоследствии в процессе эксплуатации.

Светозащитный стакан предназначен для защиты УТК с закрепленным в нем наконечником ВОЗ от внешних источников света во время проведения контроля характеристик оптоэлектронной части ИК. Фотодиод ФД 263-01 предназначен для контроля потока лазерного излучения на выходном оптическом разъеме ЛВОПП и коэффициентов пропускания излучающего и приемного волокон ВОЗ. Для проведения этих операций он комплектуется светоизолирующим экраном и съемным оптическим разъемом.

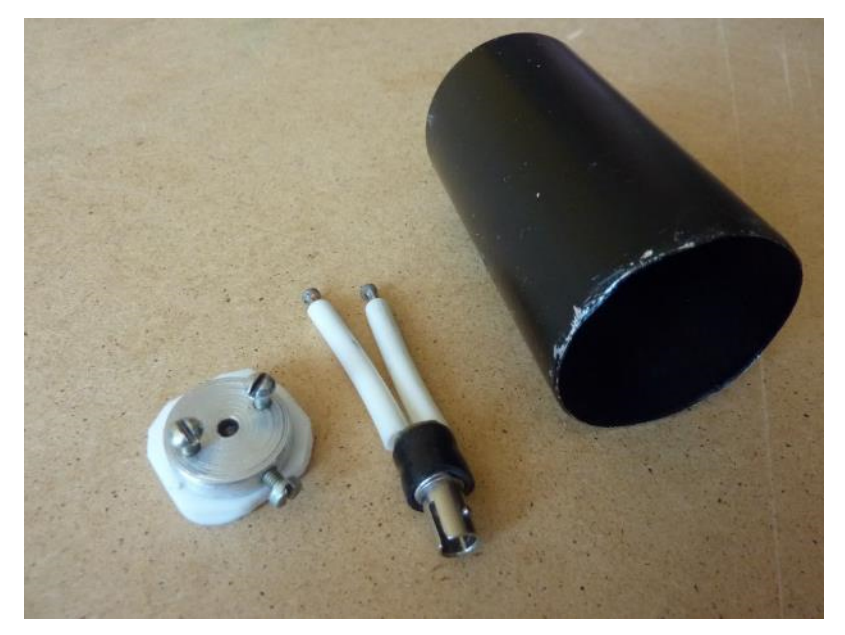

Рисунок 10 – Внешний вид УТК (слева), светозащитного стакана (справа) и фотодиода ФД 263-01 с установленным светоизолирующим экраном и съемным оптическим разъемом (в центре)

При проведении поверки системы используются держатель образца и устройство имитации пульсаций (УИП) с установленным в нем УТК.

Держатель образца (рисунок 11) используется при проверке спектрального коэффициента направленного пропускания пластины-рассеивателя УТК. Он представляет собой металлический лоток, размещаемый в кюветном отделении спектрофотометра. В лотке имеется отверстие, выполняющее функцию диафрагмы, ограничивающей рабочую часть светового пучка. На наружной поверхности лотка установлена пластина из фторопласта толщиной 3 мм, а на внутренней его поверхности устанавливается пластина-рассеиватель УТК, коэффициент пропускания которой подлежит измерению.

УИП (рисунок 12) используется при определении погрешности измерений ЧСС и при определении отношения сигнал/шум на выходе ЛВОПП.

Составной частью УИП является УТК (поз. 1, 2), закрепленное двумя винтами на вертикальной стойке 3 УИП. Через отверстие в этой стойке во втулку 1 УТК вставляется наконечник ВОЗ до упора в поверхность пластины-рассеивателя 2 УТК. Для создания переменной составляющей потока лазерного излучения, имитирующей сигнал от сердечных сокращений среднестатистического рака, используется фторопластовая пластина-модулятор 4 в виде полудиска, установленная на вращающейся оси 5 УИП. Необходимое для этого расстояние между поверхностями пластин 2 и 4 обеспечивается количеством шайб 6, которое должно быть равно трем.

Для воспроизведения требуемой частоты вращения ось 5 соединяется с одной из ведущих осей тахометрической установки. Вертикальная стойка УИП закреплена на основании 7, которое устанавливается на направляющую тахометрической установки.

Лист № 9 Всего листов 14

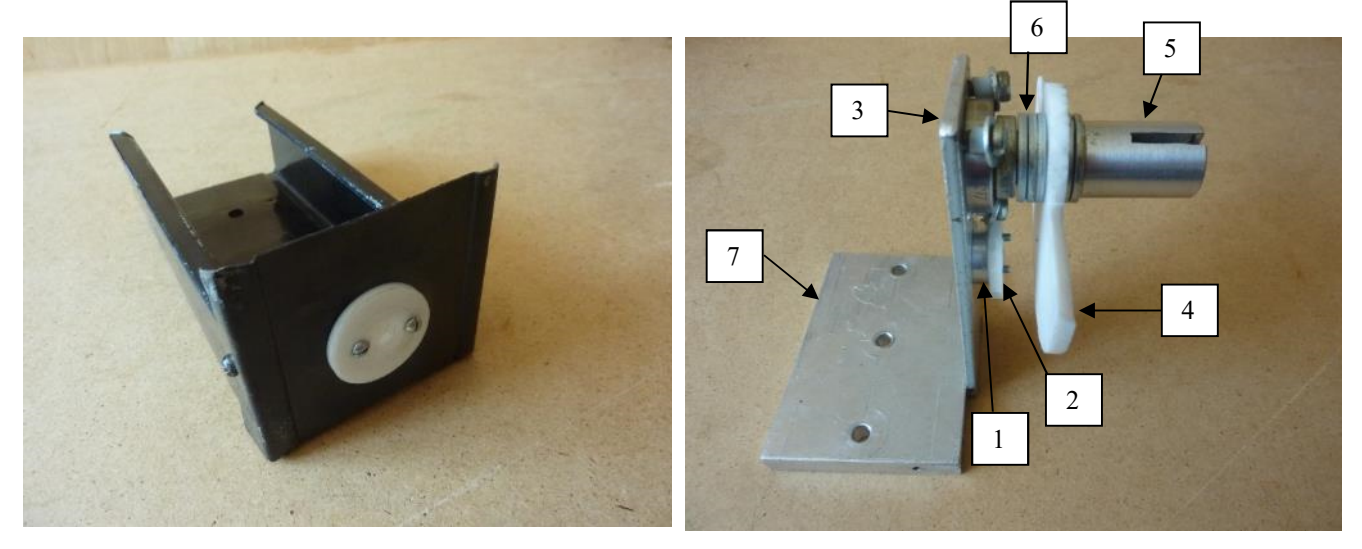

Рисунок 11 – Внешний вид держателя образца

1 - втулка УТК 2 - пластина-рассеиватель УТК 3 - вертикальная стойка УИП 4 - пластина-модулятор 5 - вращающаяся ось 6 - шайбы 7 - основание УИП Рисунок 12 – Внешний вид УИП

#### **Программное обеспечение**

В системе БиоАргус используется автономное программное обеспечение (ПО) VarPulse и «PowerGraph», устанавливаемое на персональный компьютер.

ПО VarPulse предназначено для управления АЦП, приема и обработки оцифрованных сигналов, отображения результатов измерений в главном окне программы и их сохранения на жестком диске компьютера. К метрологически значимой части ПО VarPulse относится файл VarPulse9.4.exe.

В ПО VarPulse применен метод метрологического самоконтроля в соответствии с ГОСТ Р 8.734-2011. Сигналы метрологической неисправности ИК системы вырабатываются автоматически на основе анализа изменений статистических характеристик ЧСС речных раков.

ПО «PowerGraph» используется для проведения поверки системы БиоАргус в части определения отношения сигнал/шум и для контроля характеристик оптоэлектронной части ИК системы при производстве, подготовке к использованию и при эксплуатации. К метрологически значимой части ПО «PowerGraph» относится файл PGraphPE.exe.

Уровень защиты ПО системы БиоАргус от непреднамеренных и преднамеренных изменений «средний» в соответствии с Р 50.2.077-2014.

Метрологические характеристики системы нормированы с учетом влияния ПО.

Идентификационные данные метрологически значимой части ПО приведены в таблине 1.

| Идентификационные данные (признаки)                | Значения                             |                                      |
|----------------------------------------------------|--------------------------------------|--------------------------------------|
| Идентификационное наименование ПО                  | «PowerGraph»                         | VarPulse                             |
| Файл                                               | PGraphPE.exe                         | VarPulse9.4.exe                      |
| Номер версии (идентификационный<br>номер) ПО       | V.3.3                                | 9.4                                  |
| Цифровой идентификатор ПО                          | 950b8e6b9a9af92a30df7<br>0eafbc28f20 | 28cce18555e45c9bdfe2b42<br>494e6f072 |
| Алгоритм вычисления цифрового<br>идентификатора ПО | MD <sub>5</sub>                      | MD <sub>5</sub>                      |

Таблица 1 –Идентификационные данные метрологически значимой части ПО

# **Метрологические и технические характеристики**

Таблица 2– Метрологические характеристики измерительных каналов системы

![](_page_9_Picture_150.jpeg)

Таблица 3– Метрологические характеристики пластины-рассеивателя устройства тест-контроля и пластины-модулятора устройства имитации пульсаций

![](_page_9_Picture_151.jpeg)

![](_page_10_Picture_173.jpeg)

![](_page_10_Picture_174.jpeg)

# **Знак утверждения типа**

наносится типографским способом на титульные листы руководства по эксплуатации и паспорта системы, на титульный лист паспорта АЦП, на верхнюю крышку корпуса АЦП.

## **Комплектность средства измерений**

![](_page_11_Picture_154.jpeg)

Таблица 5 – Комплектность системы БиоАргус

1) Согласовывается при заказе в зависимости от количества N (6 или 8) требуемых измерительных каналов.

2) Количество поставляемых блоков питания (но не менее 1 шт.) согласовывается при заказе. 3) Количество поставляемых АЦП (но не менее 1 шт.) согласовывается при заказе. Вместо АЦП E14-140 L-Card может быть использован любой другой АЦП, обладающий аналогичными или более высокими метрологическими и техническими характеристиками.

Продолжение таблицы 5

4) Поставка ПО PowerGraph 3.3 Professional согласовывается при заказе.

5) Фотодиод ФД 263-01 (или его аналог) комплектуется светоизолирующим экраном и съемным оптическим разъемом.

6) Поставка устройства имитации пульсаций согласовывается при заказе.

7) Поставка держателя образца согласовывается при заказе.

8) Количество поставляемых документов «Программное обеспечение PowerGraph 3.3 Professional. Описание применения в системе БиоАргус» должно соответствовать количеству поставляемых комплектов ПО PowerGraph 3.3 Professional.

9) Поставка ПК согласовывается при заказе.

#### **Сведения о методиках (методах) измерений**

приведены в разделе 2 документа БЭС.416443.005 РЭ «Система биоэлектронная волоконнооптическая с метрологическим самоконтролем для измерения кардиоритма речных раков БиоАргус. Руководство по эксплуатации».

## **Нормативные и технические документы, устанавливающие требования к средству измерений**

Государственная поверочная схема для средств измерений времени и частоты, утвержденная приказом Росстандарта от 16 февраля 2022 г. № 382;

 Государственная поверочная схема для средств измерений длины в диапазоне от  $1.10^{-9}$  до 100 м и длин волн в диапазоне от 0,2 до 50 мкм, утвержденная приказом Росстандарта от 2 февраля 2021 г. № 63;

Государственная поверочная схема для средств измерений постоянного электрического напряжения и электродвижущей силы, утвержденная приказом Росстандарта от 30 декабря 2019 г. № 3457;

Государственная поверочная схема для средств измерений спектральных, интегральных и редуцированных коэффициентов направленного пропускания, диффузного и зеркального отражений и оптической плотности в диапазоне длин волн от 0,2 до 20,0 мкм, утвержденная приказом Росстандарта от 29 январля 2016 г. № 41;

ГОСТ Р МЭК 61326-1-2014 «Оборудование электрическое для измерения, управления и лабораторного применения. Требования к электромагнитной совместимости. Часть 1. Общие требования»;

ТУ 26.51.12-003-46258551-2018 «Система биоэлектронная волоконно-оптическая с метрологическим самоконтролем для измерения кардиоритма речных раков БиоАргус. Технические условия».

# **Правообладатель**

Общество с ограниченной ответственностью «Научно-инновационный центр «ЭКОКОНТУР» (ООО «НИЦ «ЭКОКОНТУР») ИНН 7813374710 Адрес: 197342, г. Санкт-Петербург, ул. Сердобольская, д. 68, лит. Ж. Телефон: +7 921 323-46-00, +7 921 357-65-07 Факс: (812) 499-64-74 Web-сайт: ecocontour.ru E-mail: 3234600@mail.ru, igor-kh2008@yandex.ru

# **Изготовитель**

Общество с ограниченной ответственностью «Научно-инновационный центр «ЭКОКОНТУР» (ООО «НИЦ «ЭКОКОНТУР») ИНН 7813374710 Адрес: 197342, г. Санкт-Петербург, ул. Сердобольская, д. 68, лит. Ж. Телефон: +7 921 323-46-00, +7 921 357-65-07 Факс: (812) 499-64-74 Web-сайт: ecocontour.ru E-mail: 3234600@mail.ru, igor-kh2008@yandex.ru

## **Испытательный центр**

Федеральное государственное унитарное предприятие «Всероссийский научноисследовательский институт метрологии им. Д.И.Менделеева» (ФГУП «ВНИИМ им Д.И.Менделеева») ИНН 7809022120 Адрес: 190005, г. Санкт-Петербург, Московский пр., д. 19 Телефон: (812) 251-76-01, факс (812) 713-01-14 Web-сайт: www.vniim.ru E-mail: info@vniim.ru Уникальный номер записи в реестре аккредитованных лиц № RA.RU.311541.

![](_page_13_Picture_7.jpeg)